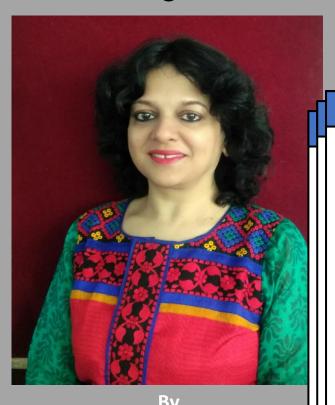

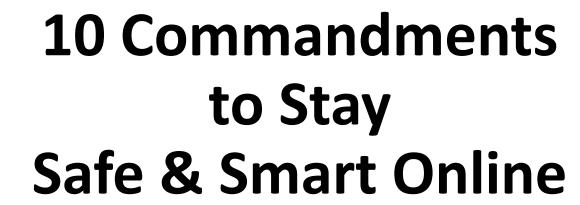

By
Vineeta Garg
IT HEAD, SRDAV Public School
National Teacher Awardee 2019
Global Teacher Prize Top 50 Finalist 2020

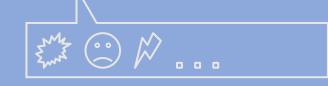

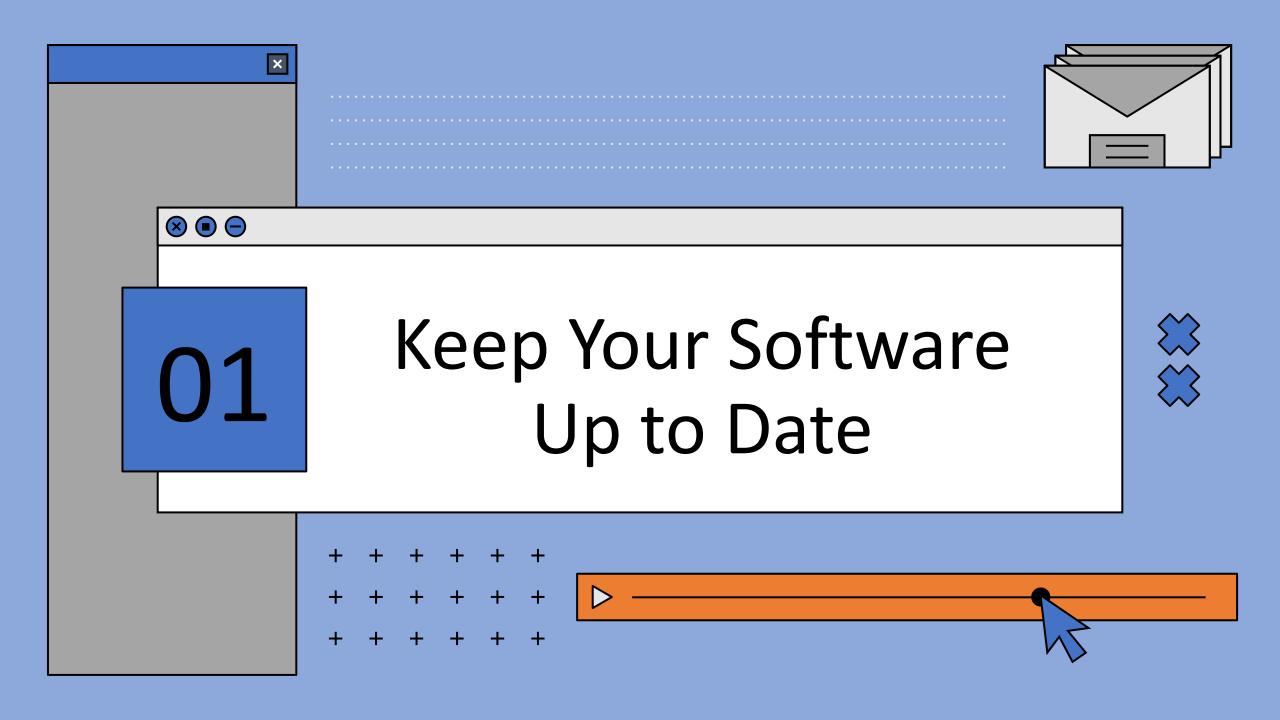

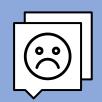

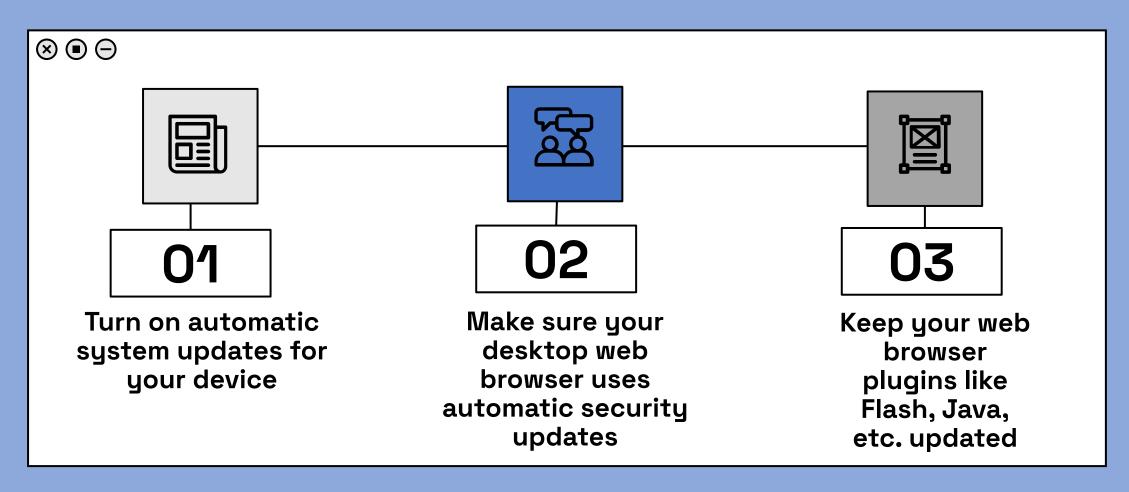

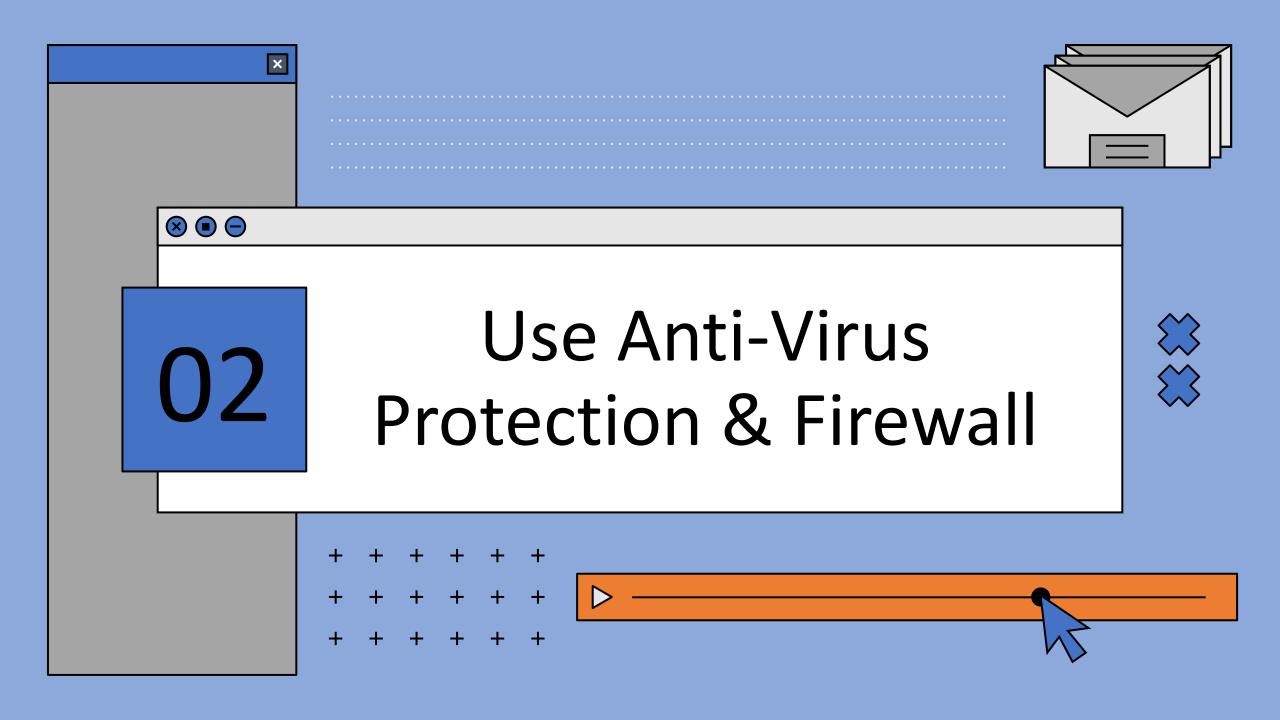

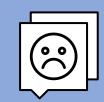

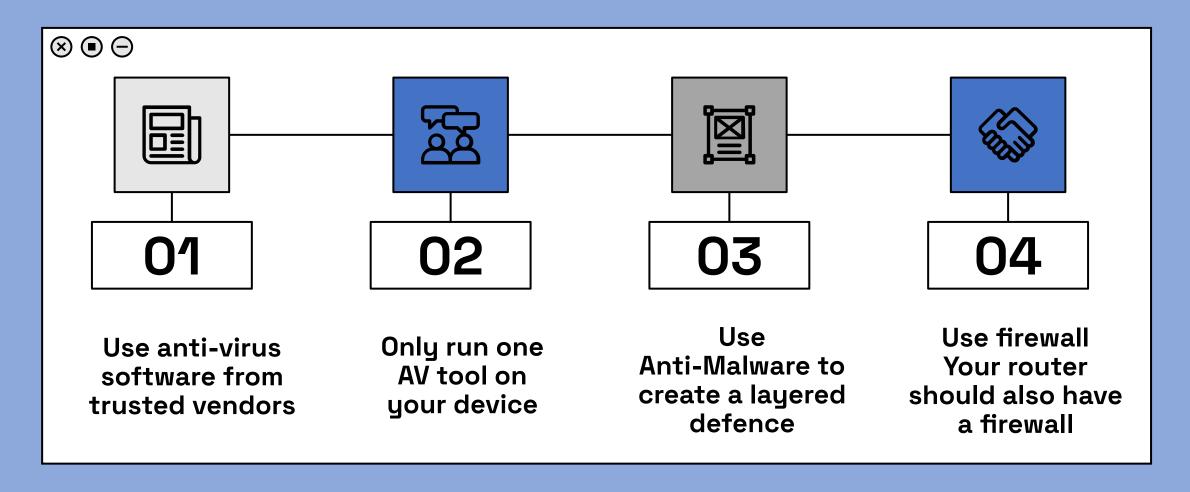

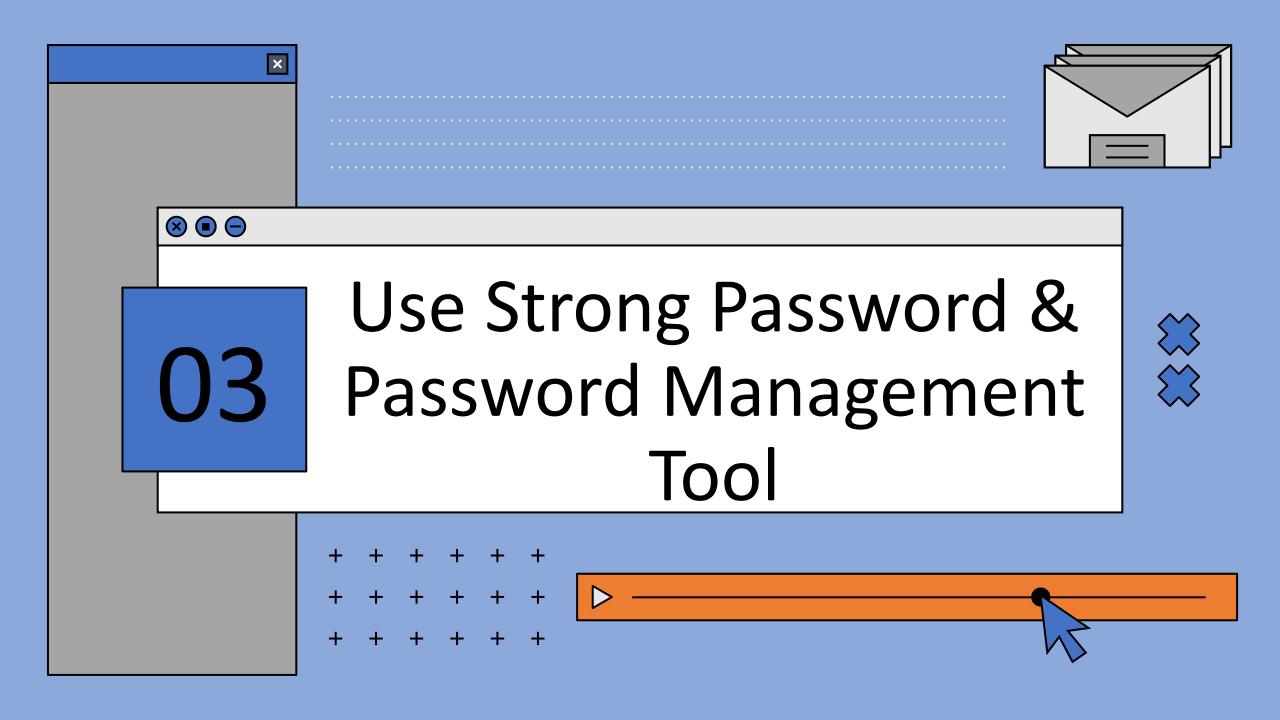

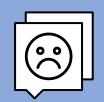

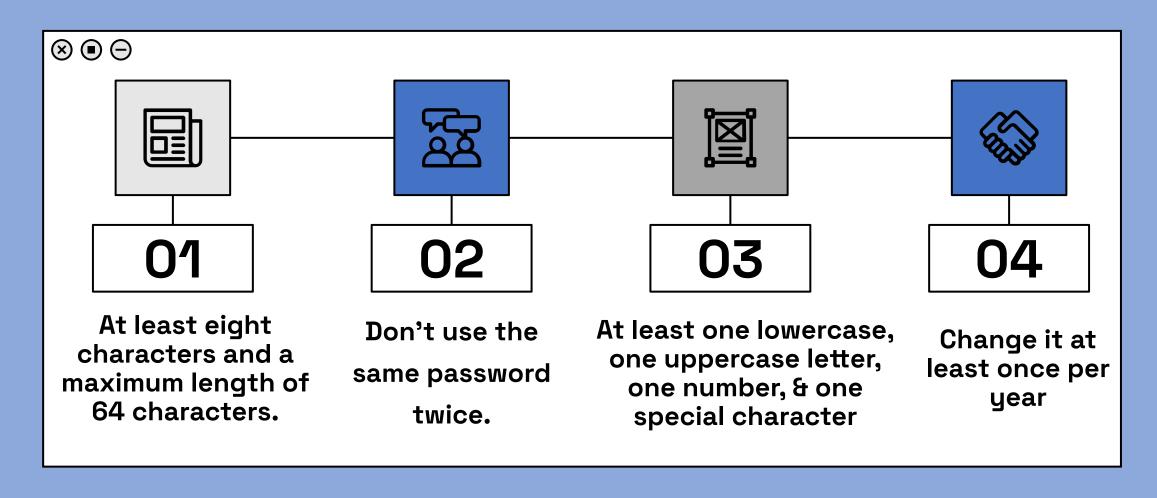

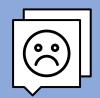

#### PASSWORD – PASSPHRASES

Passphrase: They like basking in sun in winter season

Password: TlBi\$1W\$0

Passphrase: The road to success is always under construction!

Password: Trt\$iauc!

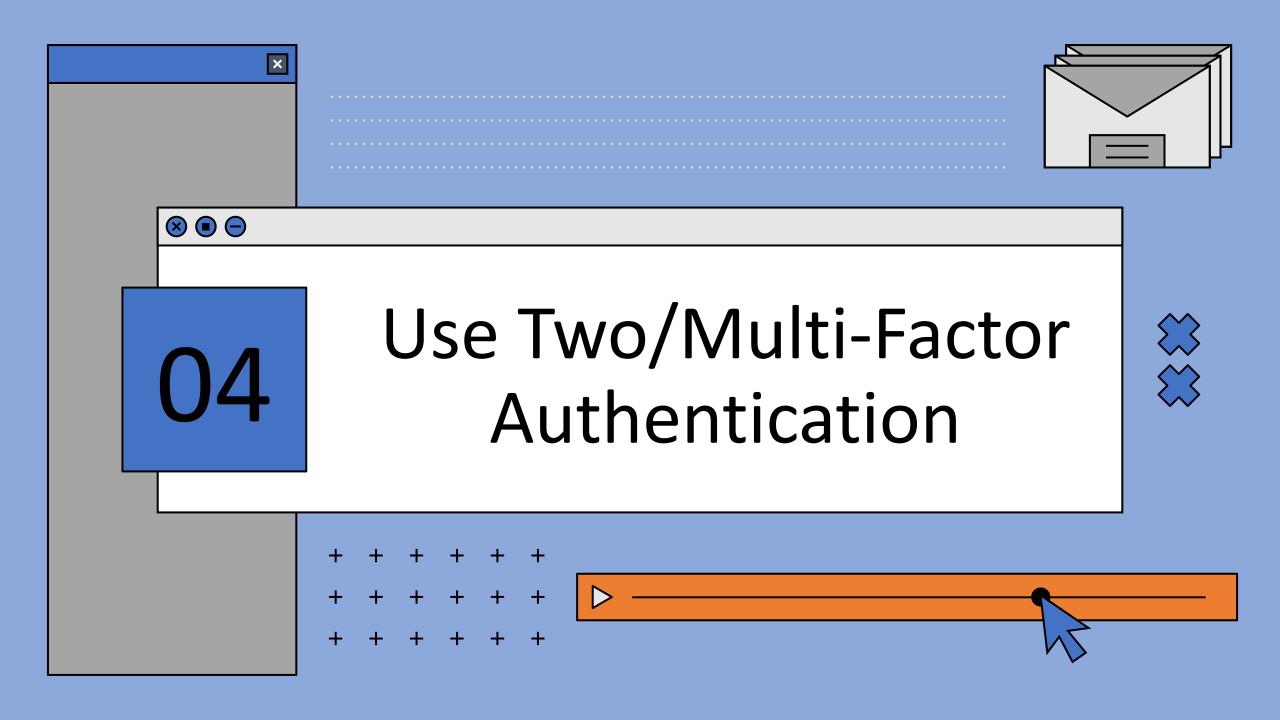

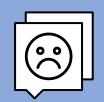

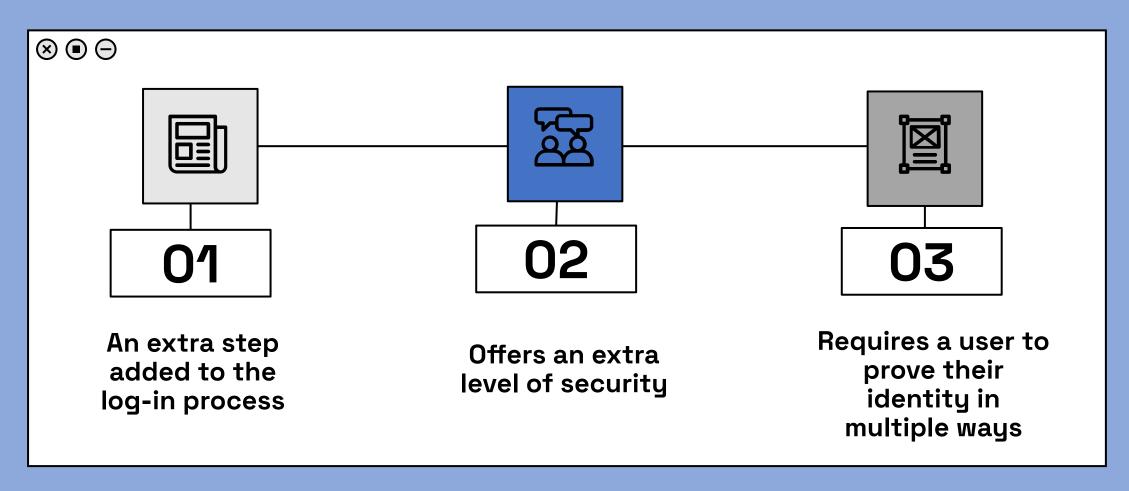

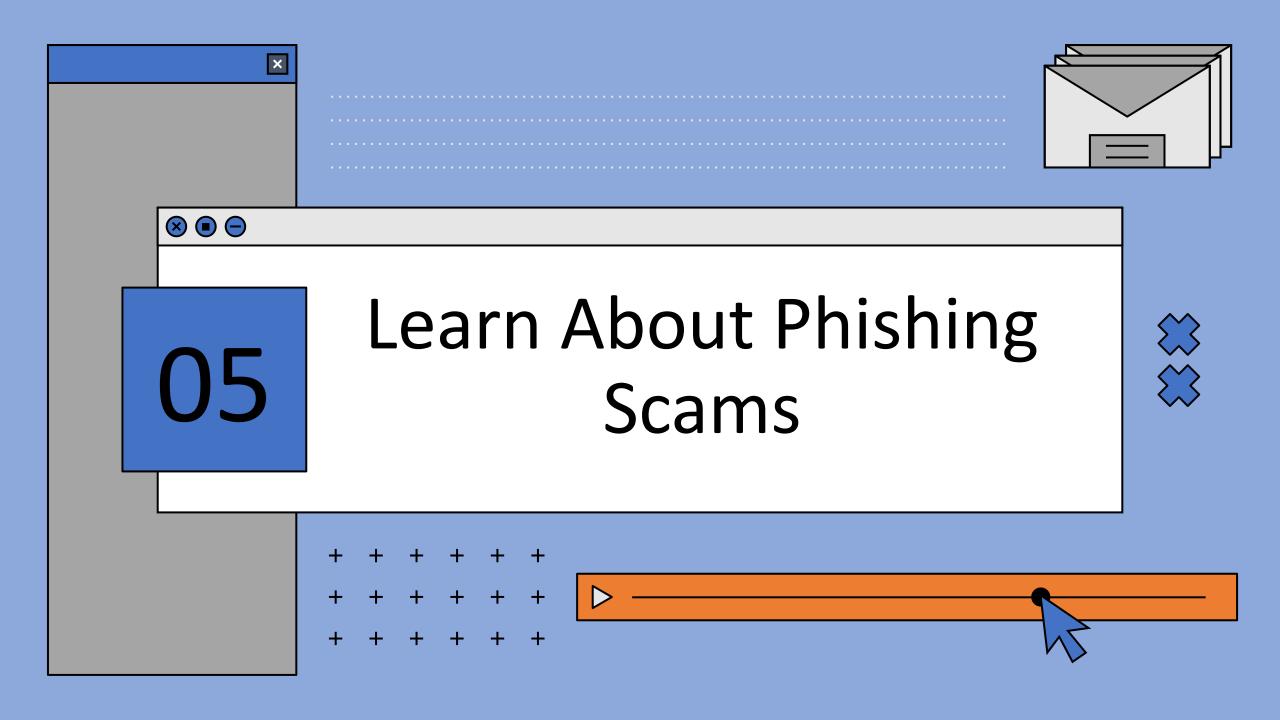

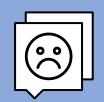

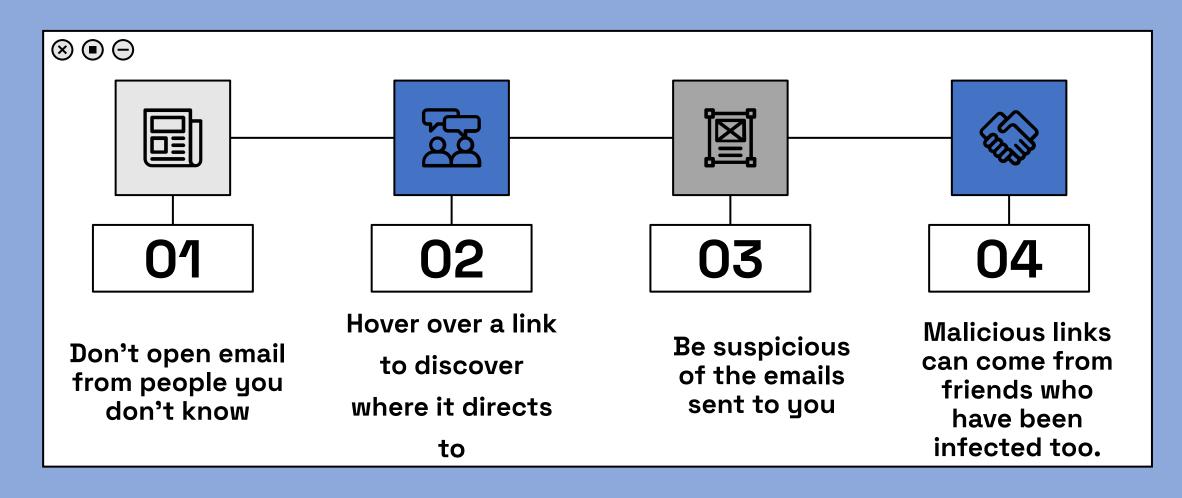

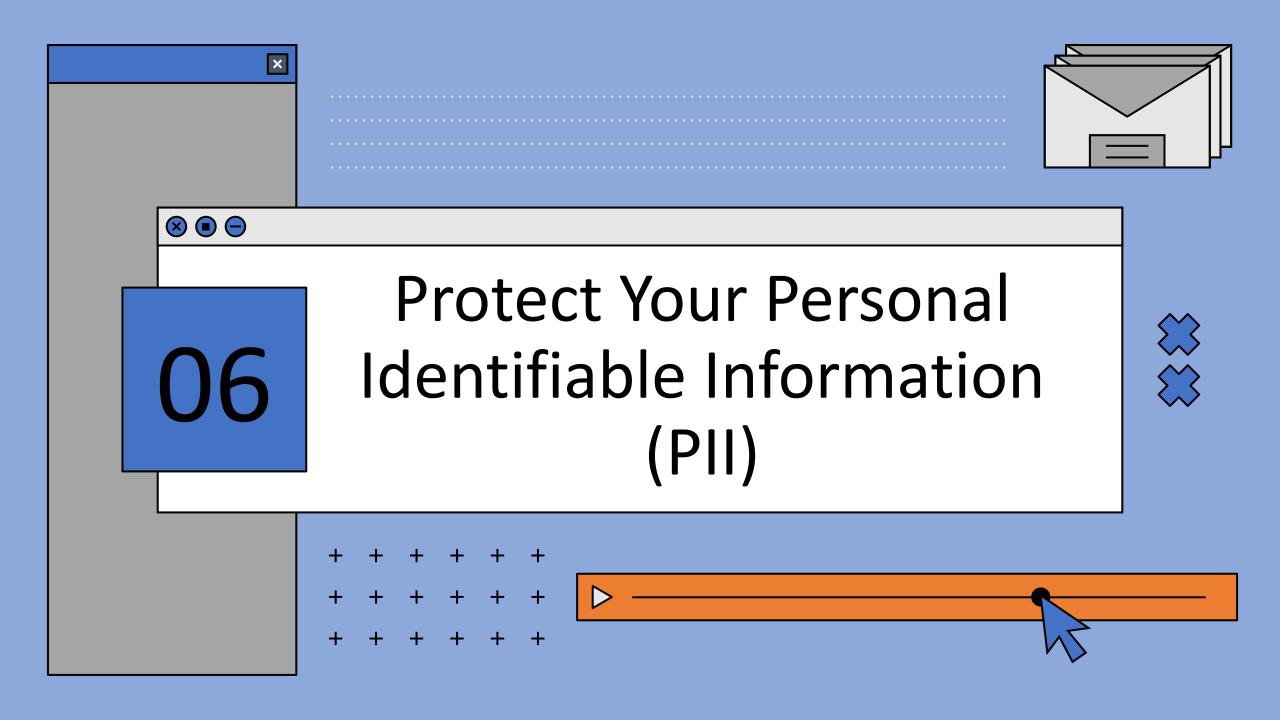

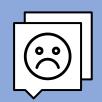

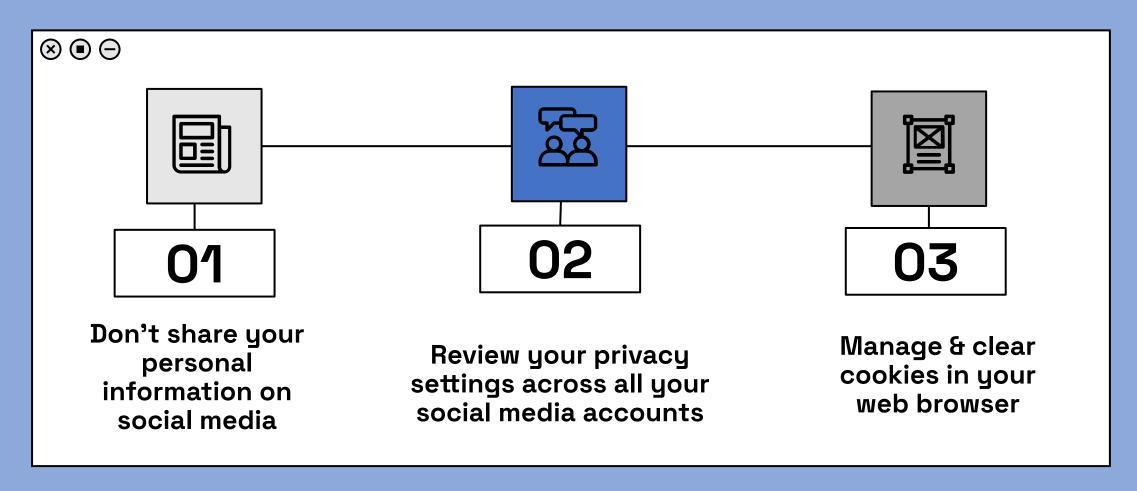

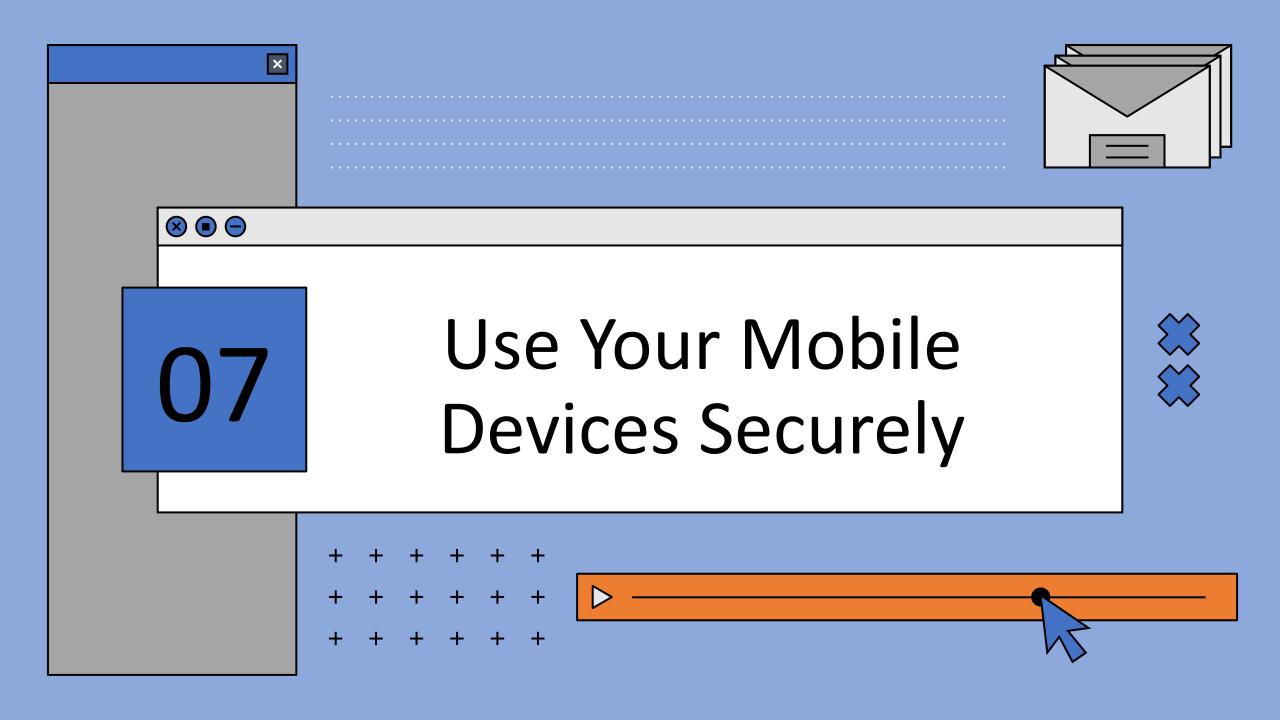

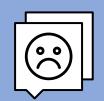

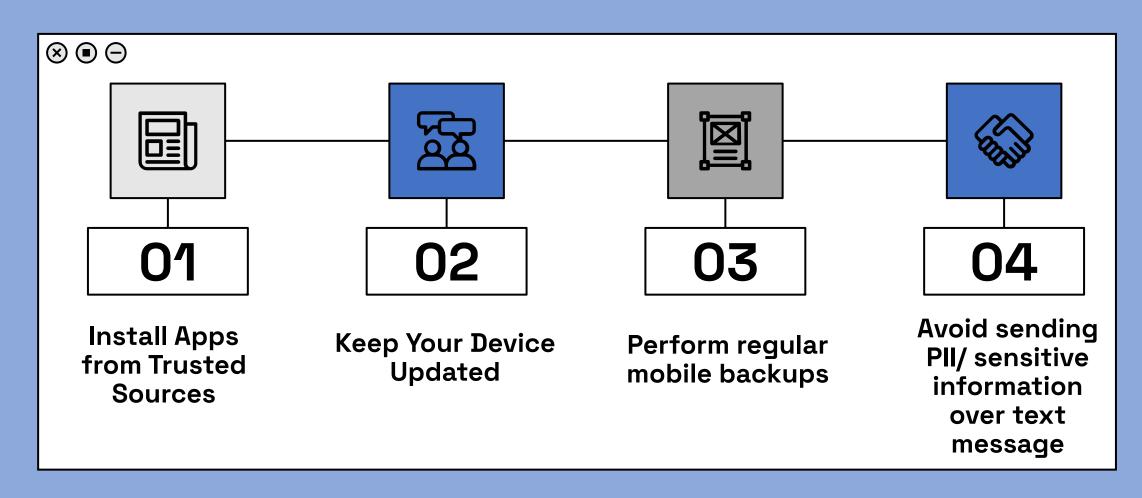

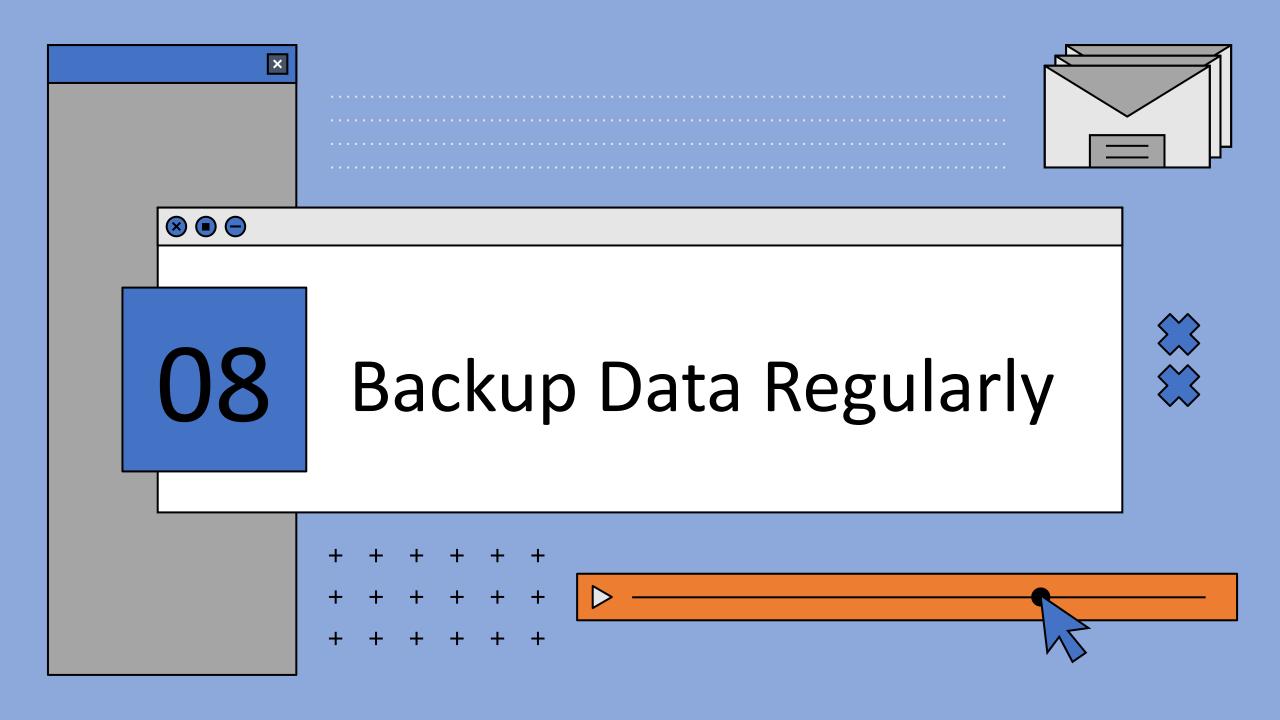

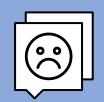

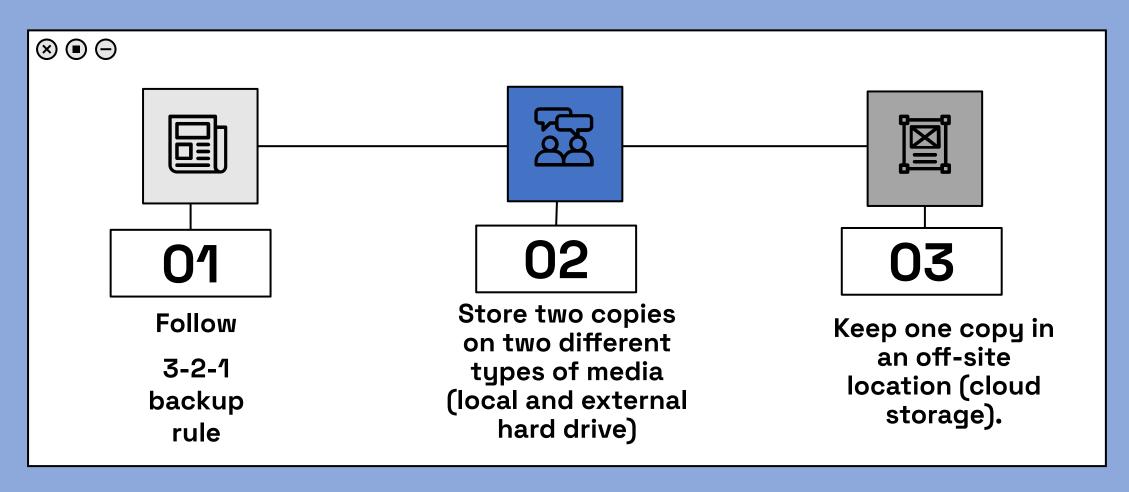

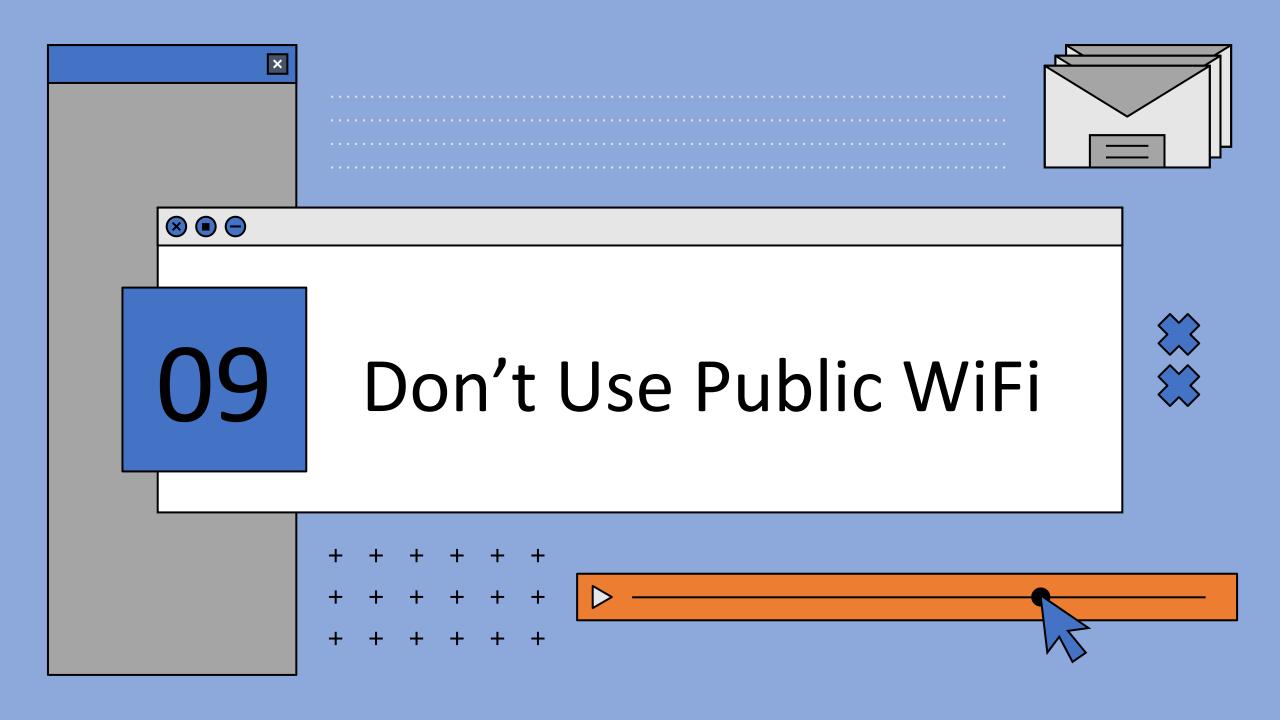

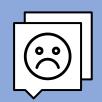

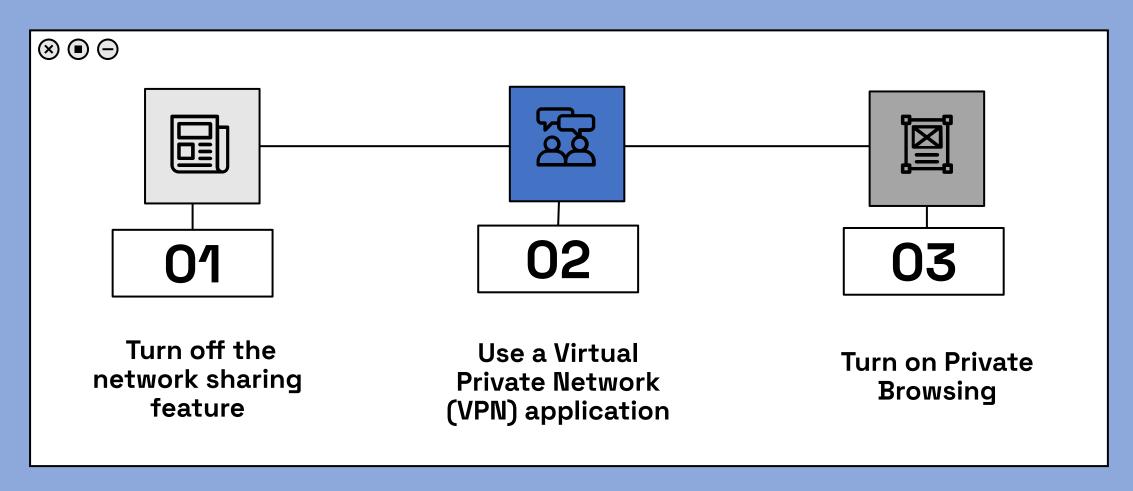

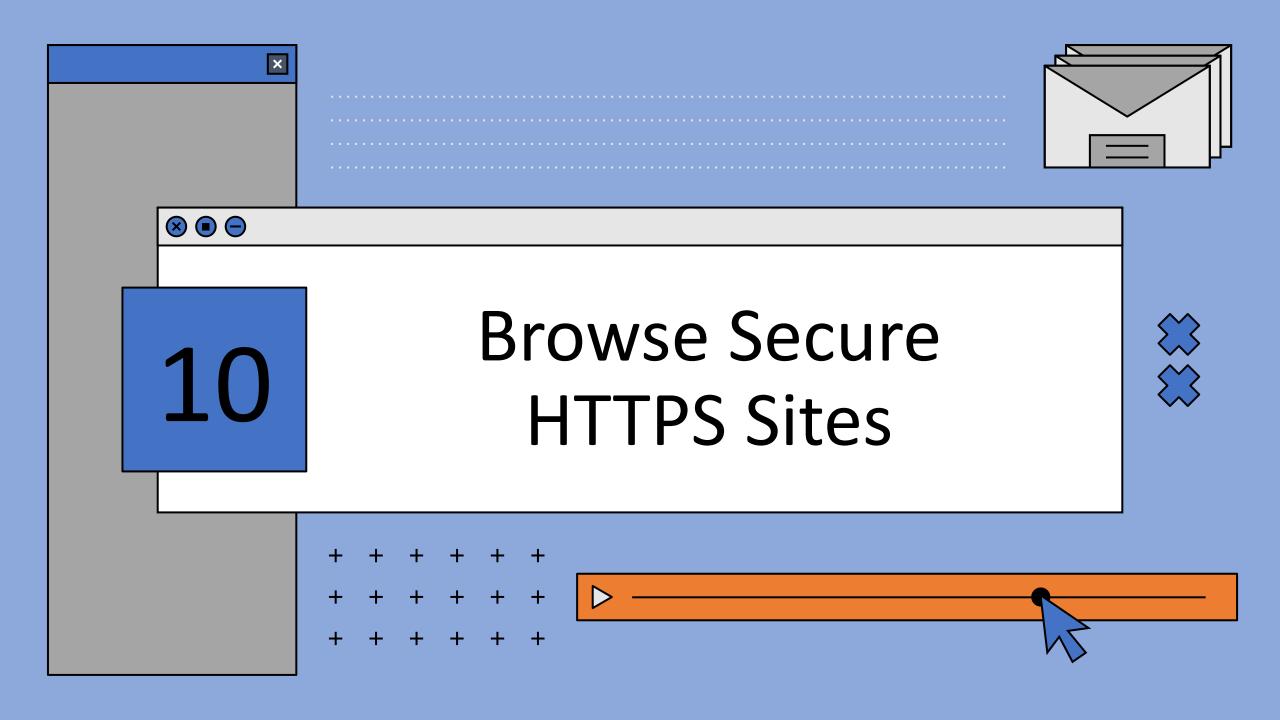

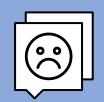

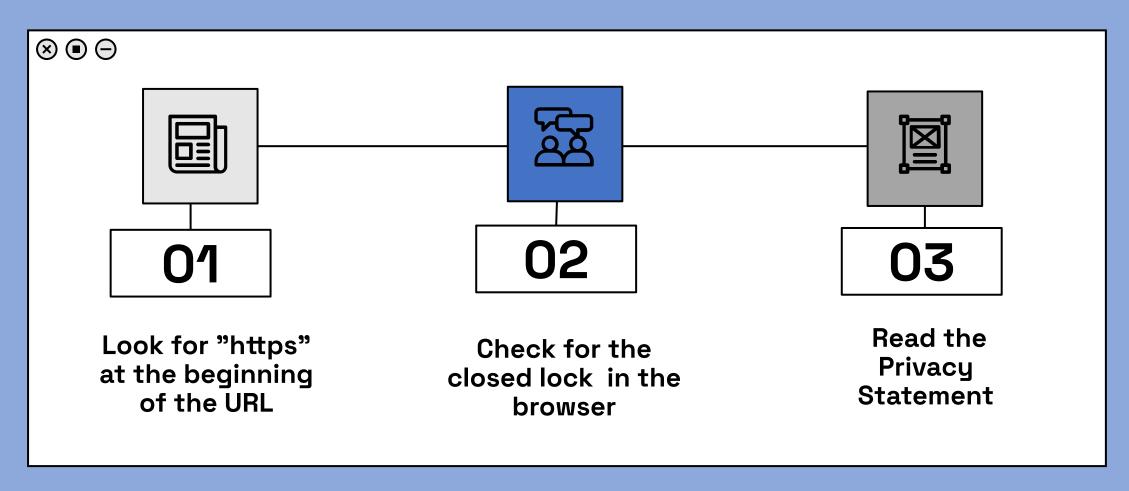

# Thank Youll